## Detunized - DTG047 - Computer Noises

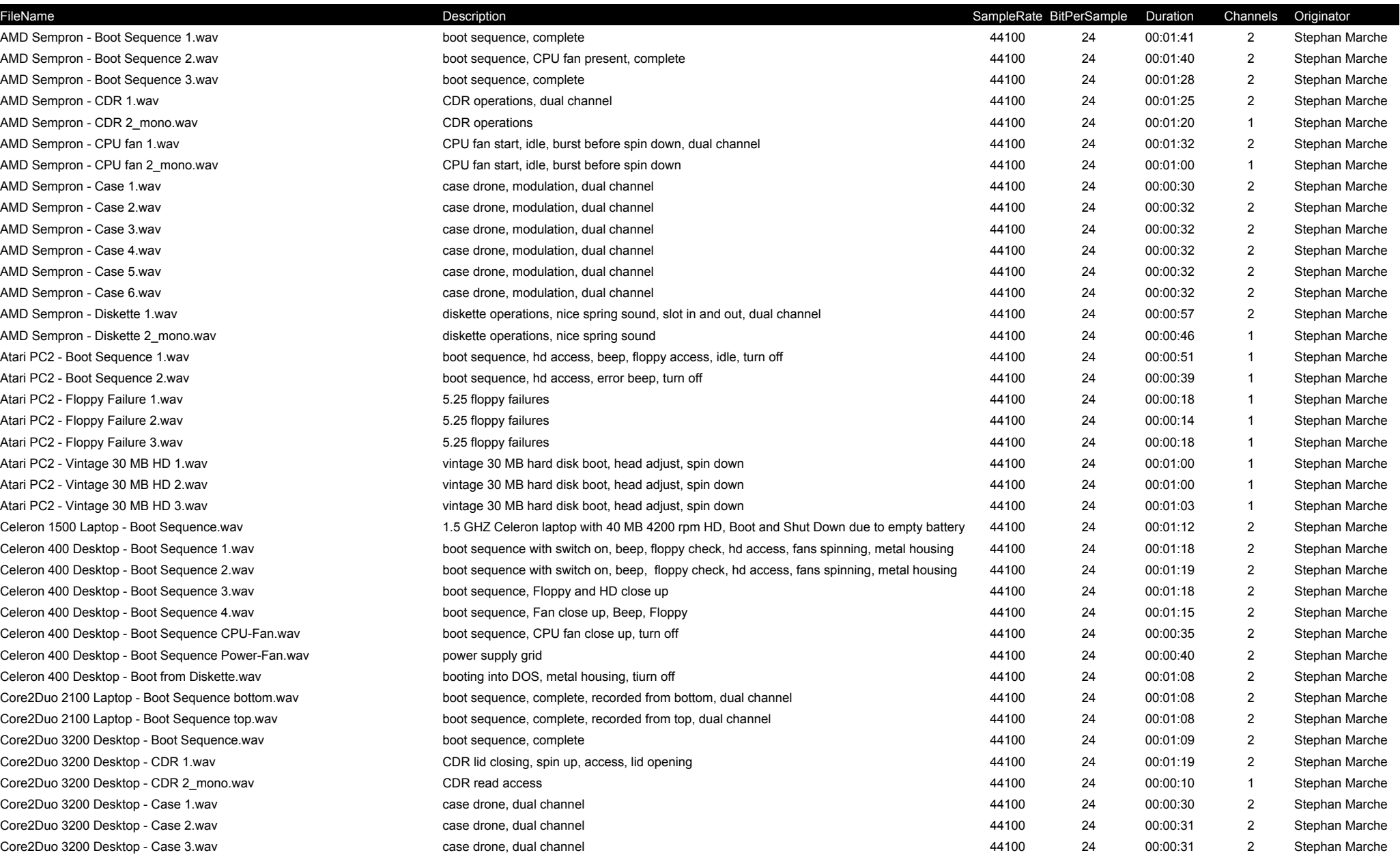

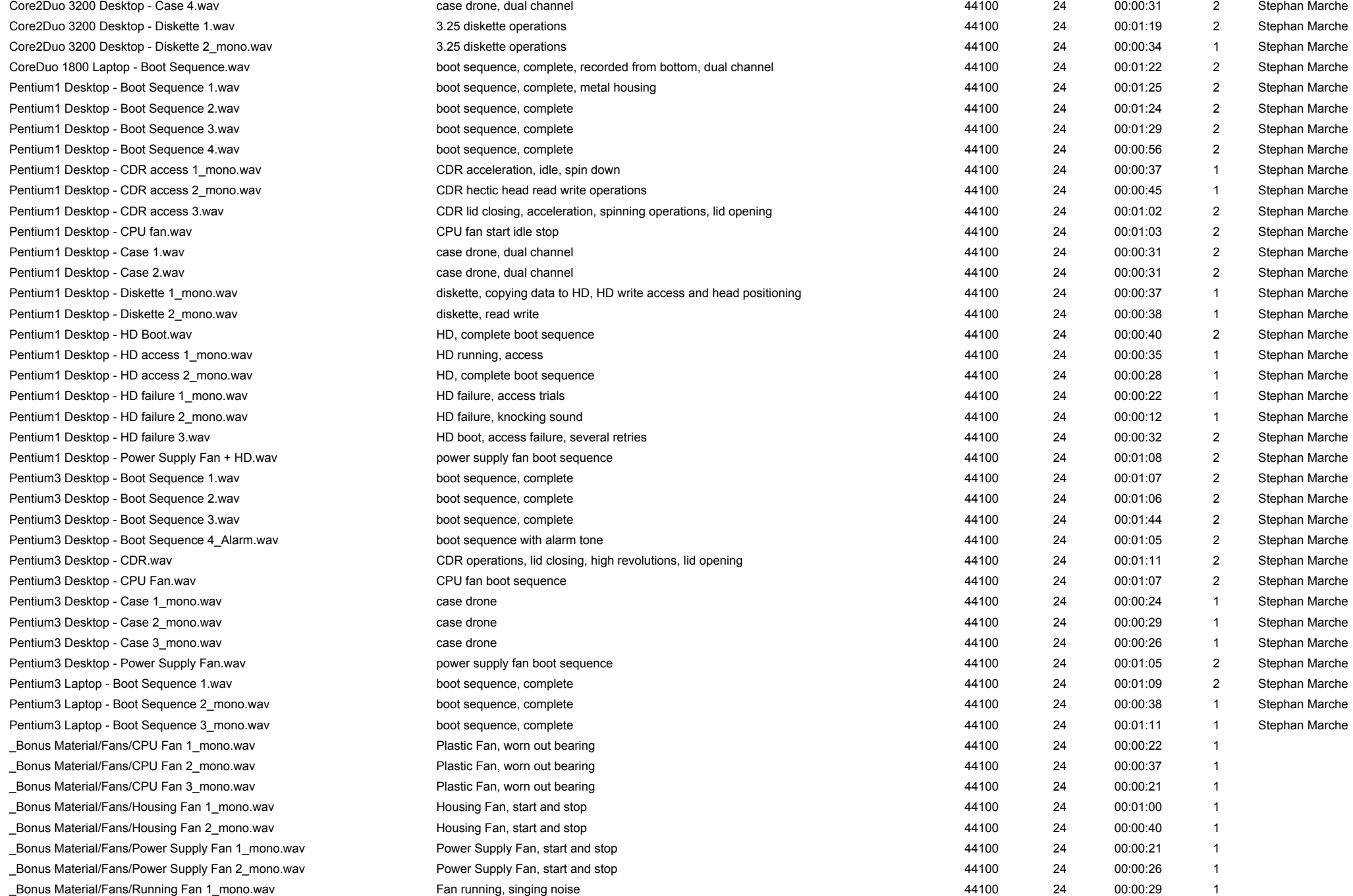

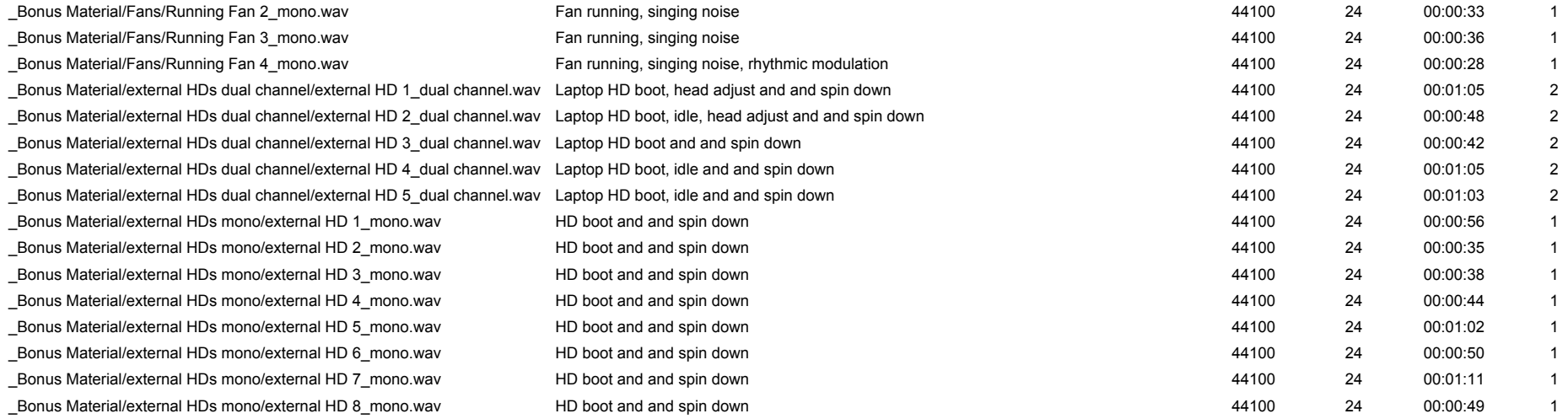